## <span id="page-0-0"></span>The l3flag package: expandable flags<sup>∗</sup>

The L<sup>AT</sup><sub>E</sub>X<sub>3</sub> Project<sup>†</sup>

Released 2011/12/08

Flags are the only data-type on which T<sub>EX</sub> can perform assignments in expansiononly contexts. This module is meant mostly for kernel use: in almost all cases, booleans or integers should be preferred to flags, because they are faster.

A flag can hold any non-negative value, which we call its *(height)*. In expansion-only contexts, a flag can only be "raised": this normally increases the  $\langle height \rangle$  by 1, but can be configured by defining specific traps. The  $\langle height \rangle$  can also be queried expandably. However, decreasing it, or setting it to zero requires non-expandable assignments.

Flag variables are always local. They are referenced by a  $\langle name \rangle$  of the form  $\langle package \rangle_{\langle}$ *(flag name)*, for instance, str\_missing.

### **1 Setting up flags**

#### <span id="page-0-7"></span> $\left\{ \frac{flag_{new:n} \{ \frac{flag_{name}}{h} \} \right\}$ \flag\_new:n

<span id="page-0-1"></span>Creates a new  $\langle flag \rangle$  with a name given by  $\langle flag \ name \rangle$ , or raises an error if the name is already taken. The  $\langle flag \ name \rangle$  must consist of character tokens only. The declaration is global, but flags are always local variables. The  $\langle flag \rangle$  will initially have zero height.

<span id="page-0-5"></span>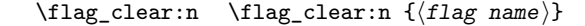

<span id="page-0-3"></span><span id="page-0-2"></span>The  $\langle \text{flag}\rangle$ 's height is set to zero. The assignment is local.

<span id="page-0-6"></span> $\theta$ ) \flag\_clear\_new:n  $\{\langle flag \ name\rangle\}$ \flag\_clear\_new:n

> Ensures that the  $\langle flag \rangle$  exists globally by applying  $\frac{1}{\text{diag\_new:n}}$  if necessary, then applies \flag\_zero:n, setting the height to zero locally.

<span id="page-0-8"></span> $\langle$ flag\_set\_trap:nn  ${\langle flag \ name \rangle} {\langle inline \ function \rangle}$ \flag\_set\_trap:nn

> <span id="page-0-4"></span>Changes the action that is taken when the  $\langle flag \rangle$  is raised using  $\frac{flag\_raise}{\text{red}}$ . Instead of the default action which is to increase the  $\langle flag \rangle$ 's height by 1, the  $\langle inline\ function \rangle$ will be called, receiving the current flag's height as  $#1$ . The  $\langle$ *inline function* $\rangle$  should expand to nothing; *e.g.*, it could call \msg\_expandable\_error:n. This function is very experimental.

<sup>∗</sup>This file describes v3039, last revised 2011/12/08.

<sup>†</sup>E-mail: [latex-team@latex-project.org](mailto:latex-team@latex-project.org)

<span id="page-1-18"></span><span id="page-1-16"></span><span id="page-1-15"></span><span id="page-1-14"></span><span id="page-1-2"></span><span id="page-1-1"></span><span id="page-1-0"></span>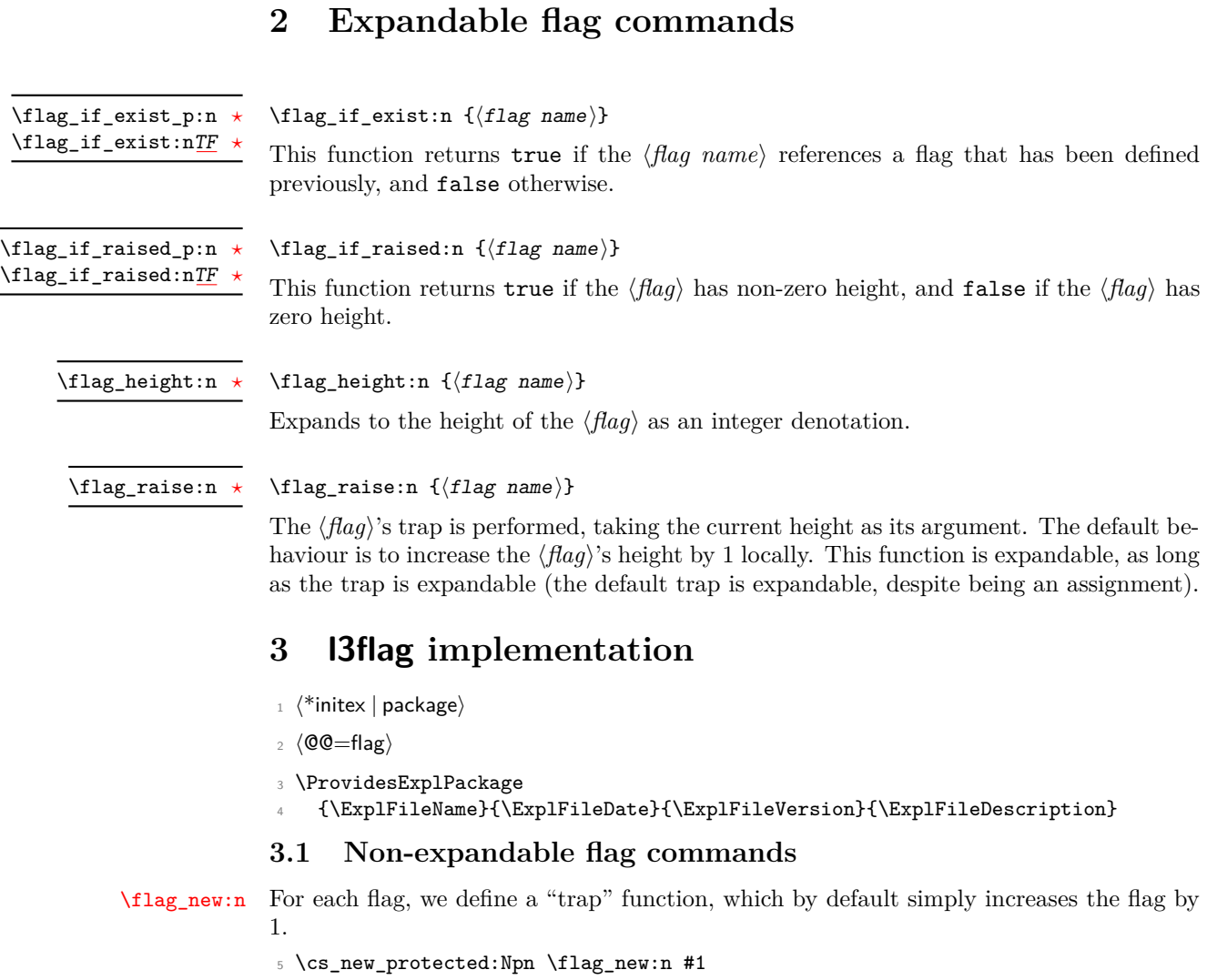

```
6 {
\overline{7} \cs_new:cpn { __flag_trap_#1:w } ##1 ;
8 { \exp_after:wN \use_none:n \cs:w __flag_#1_##1: \cs_end: }
9 }
(End definition for \flag_new:n This function is documented on page 1.)
```
<span id="page-1-13"></span><span id="page-1-4"></span>[\flag\\_clear:n](#page-0-2) Undefine control sequences, starting from the \_0 flag, upwards, until reaching an unde-\\_\_flag\_clear:ww fined control sequence.

```
10 \cs_new_protected:Npn \flag_clear:n #1
\begin{tabular}{ll} $\cdots$ & $\leftarrow$ & $\cdots$\\ & $\cdots$ & $\cdots$\\ \end{tabular} \begin{tabular}{ll} \end{tabular} \begin{tabular}{ll} \hline $\cdots$ & $\cdots$\\ \hline $\cdots$ & $\cdots$\\ \end{tabular}12 \ \text{cs\_new\_protected: Npn} \ \_\_flag\_clear:ww #1 ; #2 \ \q\_stop13 {
\verb|14| \verb|Vif_cs_exist:w _flag#2#1: \csg.edu|:
```

```
15 \else:
16 \exp_after:wN \use_none_delimit_by_q_stop:w
17 \setminusfi:
18 \cs_set_eq:cN { __flag_#2_#1: } \c_undefined:D
19 \exp_after:wN \__flag_clear:ww
\verb|200| \int_use:N \_{__int\_eval:w \c_one + #1 ;}21 #2 \q_stop
22 }
```
<span id="page-2-32"></span><span id="page-2-6"></span>(*End definition for* \flag\_clear:n *This function is documented on page [1.](#page-0-2)*)

<span id="page-2-20"></span> $\theta$  and  $\theta$  As for other datatypes, clear the  $\theta$  or create a new one, as appropriate.

```
23 \cs_new_protected:Npn \flag_clear_new:n #1
24 { \flag_if_exist:nTF {#1} { \flag_clear:n } { \flag_new:n } {#1} }
(End definition for \flag_clear_new:n This function is documented on page 1.)
```
#### <span id="page-2-28"></span>[\flag\\_set\\_trap:nn](#page-0-4) Redefine the trap.

```
25 \cs_new_protected:Npn \flag_set_trap:nn #1#2
     \{ \csc_* set: \text{cpn } {\_\_flag\_trap\_#1:w } \##1 ; \{#2\} \}(End definition for \flag_set_trap:nn This function is documented on page 1.)
```
#### <span id="page-2-29"></span><span id="page-2-25"></span><span id="page-2-22"></span><span id="page-2-10"></span>**3.2 Expandable flag commands**

```
\theta\flag_if_exist_p:n A flag exist if the corresponding trap \_{flag}trap\theta.
 TF }\}28 \{29 \cs_if_exist:cTF { __flag_trap_#1:w }
                   30 { \prg_return_true: } { \prg_return_false: }
                   31 }
                   (End definition for \flag_if_exist:n These functions are documented on page 2.)
\flag_if_raised_p:n
Test if the flag is non-zero, by checking the _0 control sequence.
\flag_if_raised:nTF
                   32 \prg_new_conditional:Npnn \flag_if_raised:n #1 { p , T , F , TF }
                   33 \left( \right)34 \if_cs_exist:w __flag_#1_0: \cs_end:
                   35 \prg_return_true:
                   36 \else:
                   37 \prg_return_false:
                   38 \qquad \text{ifi:}39 }
                   (End definition for \flag_if_raised:n These functions are documented on page 2.)
```
<span id="page-2-1"></span>\\_\_flag\_height\_end:ww

<span id="page-2-21"></span><span id="page-2-2"></span>[\flag\\_height:n](#page-1-2) Extract the value of the flag by going through all of the \_h*integer*i control sequences \\_\_flag\_height\_loop:ww starting from 0.

```
40 \cs_new:Npn \flag_height:n #1 { \__flag_height_loop:ww 0; #1 \q_stop }
41 \cs_new:Npn \__flag_height_loop:ww #1 ; #2 \q_stop
42 \times43 \if_cs_exist:w __flag_#2_#1: \cs_end:
44 \exp_after:wN \__flag_height_loop:ww \int_use:N \__int_eval:w \c_one +
```

```
45 \else:
46 \exp_after:wN \__flag_height_end:ww
47 \fi:
48 #1 ; #2 \q_stop
49 }
_{50} \cs_new:Npn \__flag_height_end:ww #1 ; #2 \q_stop { #1 }
(End definition for \flag_height:n This function is documented on page 2.)
```
<span id="page-3-7"></span>[\flag\\_raise:n](#page-1-3) Simply apply the trap to the height, after expanding the latter.

```
51 \cs_new:Npn \flag_raise:n #1
52 \quad \text{f}53 \cs:w __flag_trap_#1:w \exp_after:wN \cs_end:
54 \__int_value:w \flag_height:n {#1} ;
55 }
(End definition for \flag_raise:n This function is documented on page 2.)
```
56 (/initex | package)

# **Index**

The italic numbers denote the pages where the corresponding entry is described, numbers underlined point to the definition, all others indicate the places where it is used.

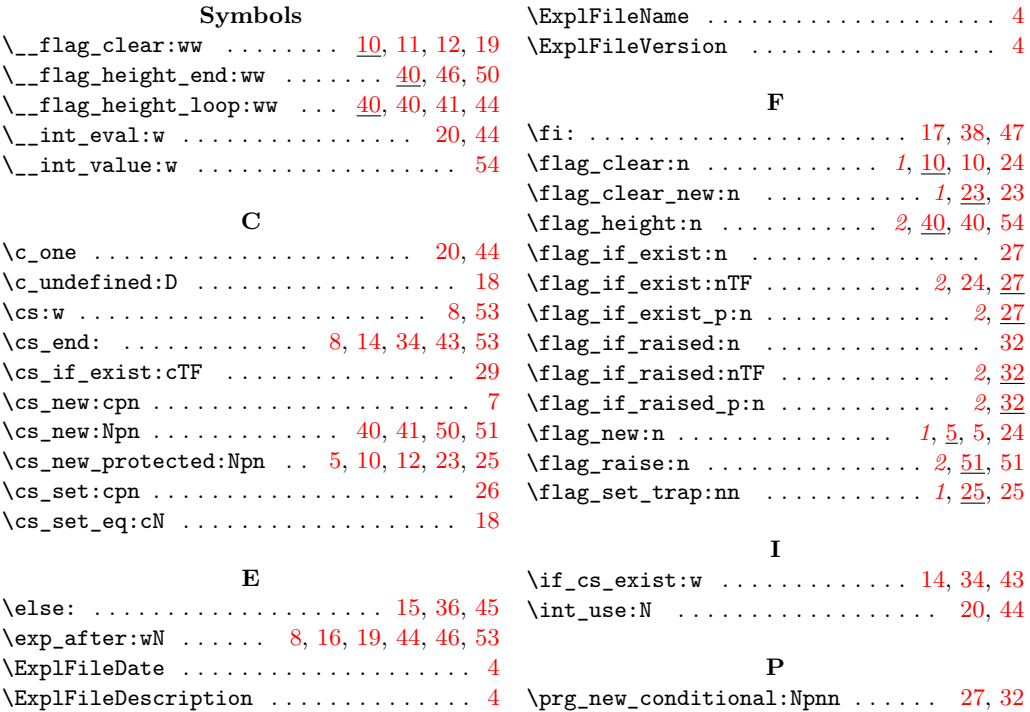

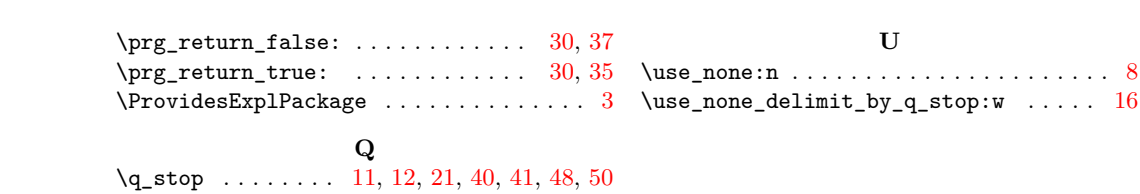